# **ЭНЕРГОЭКСПЕРТ**

# **РАСЧЕТ потерь электрической энергии в сетях СНТ «ДЭПСС»**

Выполнил энергоэксперт Фирсов Александр Евгеньевич

*energoexpert@bk.ru Телефон 8-903-848-14-25 (ватсап, вайбер). Скайп: ЭНЕРГОЭКСПЕРТ Ютуб канал: «Энергоэксперт» Страничка в контакте: vk.com/enexpert ИНН: 525702933229 Свидетельство судебного эксперта НП «СОСЭ» № 946*

Нижний Новгород – 2023 г.

# **1. ОБЩАЯ ИНФОРМАЦИЯ.**

Расчет выполнен для определения потерь электрической энергии в электрических сетях садоводческого некоммерческого товарищества «ДАЛЬЭЛЕКТРОПРИБОРСНАБСБЫТ», расположенного в Приморском крае, п. Трудовое (далее – СНТ) на участке сети от места установки прибора учета электрической энергии СНТ в трансформаторной подстанции до границ садовых участков.

Необходимость расчета обусловлена выполнением требований п. 149 Основных положений функционирования розничных рынков электрической энергии, утвержденных Постановлением Правительства Российской Федерации от 04.05.2012 года № 442 (далее – Основные положения), который гласит, что в случае заключения договора энергоснабжения гражданами, осуществляющими ведение садоводства или огородничества на земельных участках, расположенных в границах территории садоводства или огородничества, или иными правообладателями объектов недвижимости, расположенных в границах территории садоводства или огородничества, такие лица обязаны оплачивать часть потерь электрической энергии, возникающих в объектах электросетевого хозяйства, относящихся к имуществу общего пользования, расположенному в границах территории садоводства или огородничества, в адрес такого садоводческого или огороднического некоммерческого товарищества. При этом порядок расчета подлежащей оплате гражданами, осуществляющими ведение садоводства или огородничества на земельных участках, расположенных в границах территории садоводства или огородничества, или иными правообладателями объектов недвижимости, расположенных в границах территории садоводства или огородничества, части потерь электрической энергии, возникающих в объектах электросетевого хозяйства, относящегося к имуществу общего пользования, расположенному в границах территории садоводства или огородничества, должен быть одинаковым для всех граждан, осуществляющих ведение садоводства или огородничества на земельных участках, расположенных в границах территории садоводства или огородничества, или иных правообладателей объектов недвижимости, расположенных в границах территории садоводства или огородничества, вне зависимости от наличия договора энергоснабжения, заключенного в соответствии с настоящим документом между гражданами, осуществляющими ведение садоводства или огородничества на земельных участках, расположенных в границах территории садоводства или огородничества, или иными правообладателями объектов недвижимости, расположенных в границах территории садоводства или огородничества, и

гарантирующим поставщиком или энергосбытовой (энергоснабжающей) организацией.

Расчет потерь электроэнергии выполнен в соответствии с «Методикой расчета технологических потерь электроэнергии при ее передаче по электрическим сетям в базовом периоде», утвержденной приказом Минэнерго России от 30 декабря 2008 г. № 326, (зарегистрирован в Минюсте РФ 12 февраля 2009 г., регистрационный № 13314).

Технологические потери (расход) электроэнергии при ее передаче по электрическим сетям – это потери электроэнергии в линиях и оборудовании электрических сетей, обусловленные физическими процессами, происходящими при передаче электроэнергии, определяемые в соответствии с техническими характеристиками и режимами работы линий и оборудования.

Для расчета потерь вся сеть 0,4 кВ СНТ поделена на отдельные участки, которые имеют самостоятельные обособленные параметры сети. Структурная схема электрических сетей 0,4 кВ ТСН с разделением на участки указана в Приложении к настоящему расчету.

## **2. ФОРМУЛЫ РАСЧЕТА ПОТЕРЬ**

#### **2.1. Объем потерь электроэнергии участка сети:**

 $\Delta W = \Delta W \Pi + \Delta W \Pi$ , кВтч, (1)

где,

∆Wп – объем условно постоянных потерь электроэнергии участка сети, кВтч;

∆Wн – объем нагрузочных потерь электроэнергии участка сети, кВтч.

### **2.2. Объем условно постоянных потерь электроэнергии участка сети**

$$
\Delta W \pi = \Delta W xx + \Delta W yr + \Delta W c \mu + \Delta W rr, \text{ kBru}, \tag{2}
$$

где,

∆Wхх – объем потерь холостого хода силовых трансформаторов, кВтч; ∆Wут – объем потерь от токов утечки в изоляторах ВЛ-10 кВ, кВтч;

∆Wсч – объем потерь в счетчиках, кВтч;

∆Wтт – объем потерь в трансформаторах тока, кВтч;

Учитывая, что расчет не затрагивает потери в ВЛ-10 кВ и в силовом трансформаторе, то условно постоянные потери отсутствуют.

Тогда,

$$
\Delta W \pi = \Delta W c \Psi + \Delta W \pi, \ \kappa B \pi \Psi, \tag{3}
$$

### **2.3. Объем нагрузочных потерь электроэнергии участка сети:**

$$
\Delta W_H = \Delta W_{BJI} 0, 4, \, \text{kBry}, \tag{4}
$$

где,

∆Wвл0,4 – нагрузочные потери электроэнергии в ВЛ-0,4 кВ, кВтч.

**2.3.1.** Нагрузочные потери электроэнергии в ВЛ-0,4 кВ:

$$
\Delta W_{\text{BJ}} 0,4=Kk \cdot \Delta \text{Pcp} \cdot T \cdot K \varphi^2, \text{ kBru} \tag{6}
$$

где,

Kk - коэффициент, учитывающий различие конфигураций графиков активной и реактивной мощности (принимается равным 0,99 о.е.);

∆Pср- нагрузочные потери мощности при средних за период нагрузках, кВт;

Т-число часов в базовом периоде, ч (8760 часов в год);

Kф² - квадрат коэффициента формы графика за базовый период, о.е. Квадрат коэффициента формы графика за базовый период:

$$
K\phi^{2}=(1+2k_3)/3k_3,
$$
 (7)

где,

k3- коэффициент заполнения графика, (при отсутствии данных принимаем 0,5), о.е.

В данном расчете:

$$
K\phi^{2} = (1+2k_3)/3k_3 = (1+2\cdot 0.5)/3\cdot 0.5 = 1,333
$$

Нагрузочные потери мощности при средних за период нагрузках:

$$
\Delta \text{Pcp=N·Icp²-R·10-3, \text{ }\text{RBr},
$$
 (8)

где,

N- число фаз;

R - активное сопротивление, Ом;

Iср- среднее значение токовой нагрузки, А.

Активное сопротивление:

$$
R = r_0 \cdot L \cdot (1 + 0.004 \cdot (\theta - 20)) / n, \quad O_M,\tag{9}
$$

где,

r₀ - удельное активное сопротивление, Ом, км.

n - количество параллельных цепей;

 $\theta$  - температура провода (при отсутствии данных принимается 20<sup>0</sup>).

С учетом допущений

$$
R = r_0 \cdot L, \quad \text{OM}, \tag{10}
$$

Среднее значение токовой нагрузки:

$$
Icp = W_0 / (\sqrt{N} \cdot Ucp \cdot T \cdot cos\phi), A. \tag{11}
$$

где,

сosϕ – коэффициент мощности;

Uср – эксплуатационное напряжение.

### **2.4. Объем потерь в относительных единицах:**

$$
\Delta W \pi (%) = \Delta W \pi / (W_0 + \Delta W \pi) \cdot 100, \% \tag{5}
$$

где,

W<sub>0</sub> – отпуск электроэнергии за базовый период, кВтч;

### **3. ОБЪЕМЫ ЭЛЕКТРОЭНЕРГИИ НА КАЖДОМ УЧАСТКЕ ЛИНИИ**

Отпуск электроэнергии за базовый период (2020 год), кВтч  $W_0 = 600,000$ Общее количество (потребителей) садовых участков, шт  $X = 208$ 

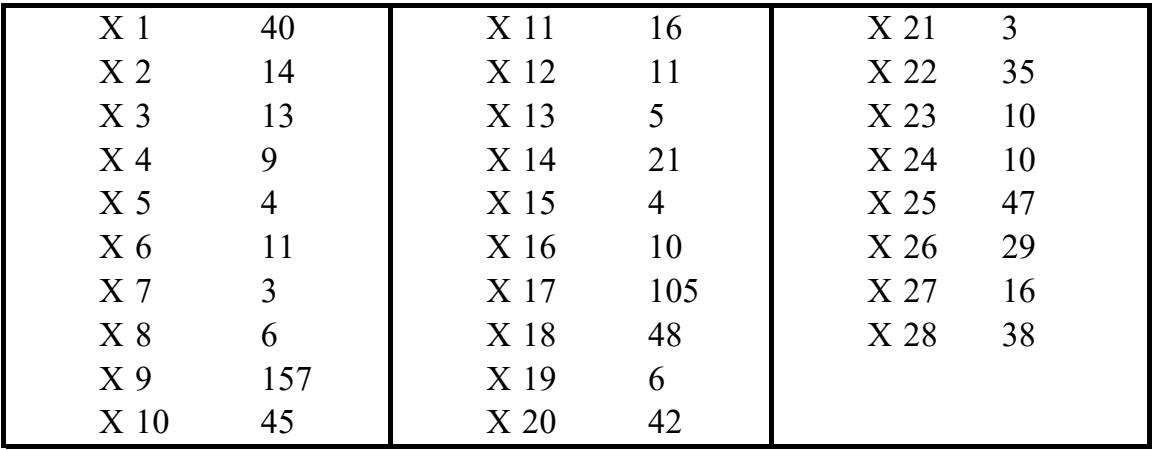

Кол-во садовых участков нагруженных на каждый участок линии, X, шт

Для упрощения расчета допускаем, что среднегодовые электрические нагрузки всех садовых участков равны.

Тогда нагрузка одного участка в год примерно равна:

 $Wy4 = W_0/H = 2885 \text{ kB}$ тч

Следовательно, нагрузка каждой линии равна, кВтч

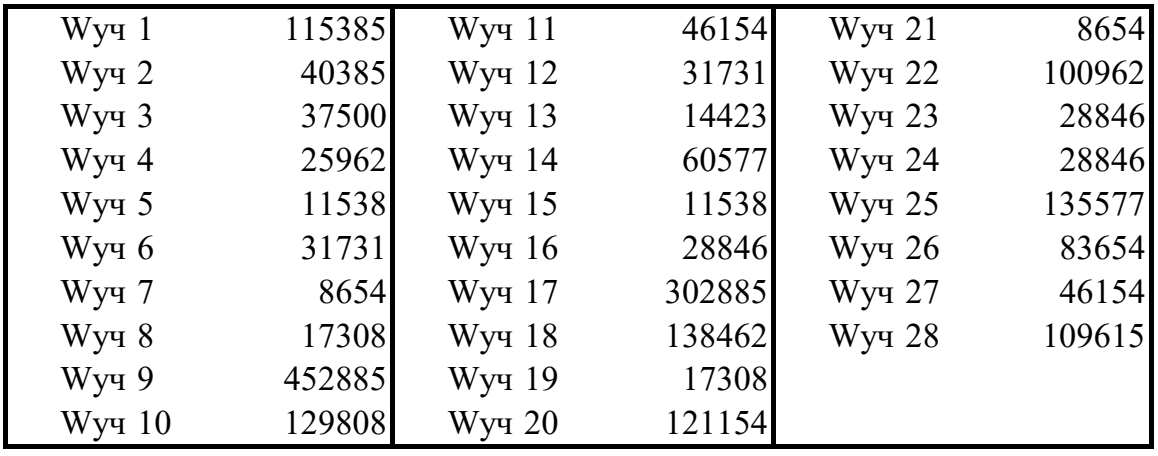

#### 4 РАСЧЕТ ПОТЕРЬ НА УЧАСТКЕ №  $\mathbf{1}$

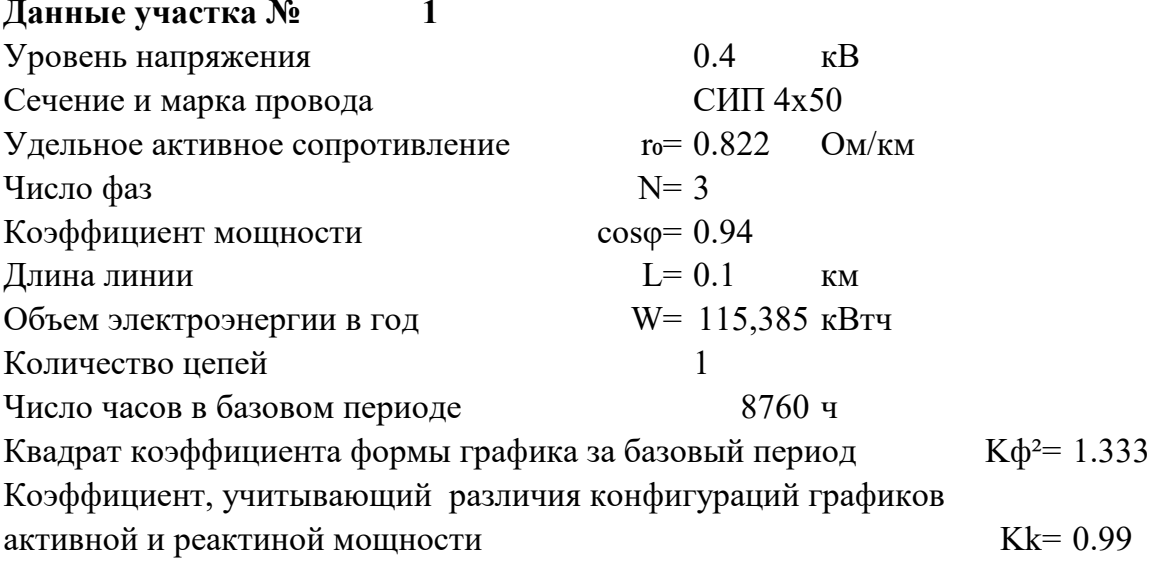

### Расчет участка №

Среднее значение токовой нагрузки участка линии  $Icp = W/(\sqrt{N} \cdot Ucp \cdot T \cdot cos\phi) = 20.225$  $\mathbf{A}$ Активное сопротивление линии  $R = r_0 L = 0.082$ Oм<sub>1</sub> Нагрузочные потери мощности при средних за период нагрузках в линии  $\Delta$ Pcp = N·Icp<sup>2</sup>·R·10<sup>-3</sup> =  $0.1009$  KBT Нагрузочные потери электроэнергии в линии  $\Delta W$ yy = Kk· $\Delta P$ cp·T·K $\phi$ <sup>2</sup> = 1166 кВтч

 $\mathbf{1}$ 

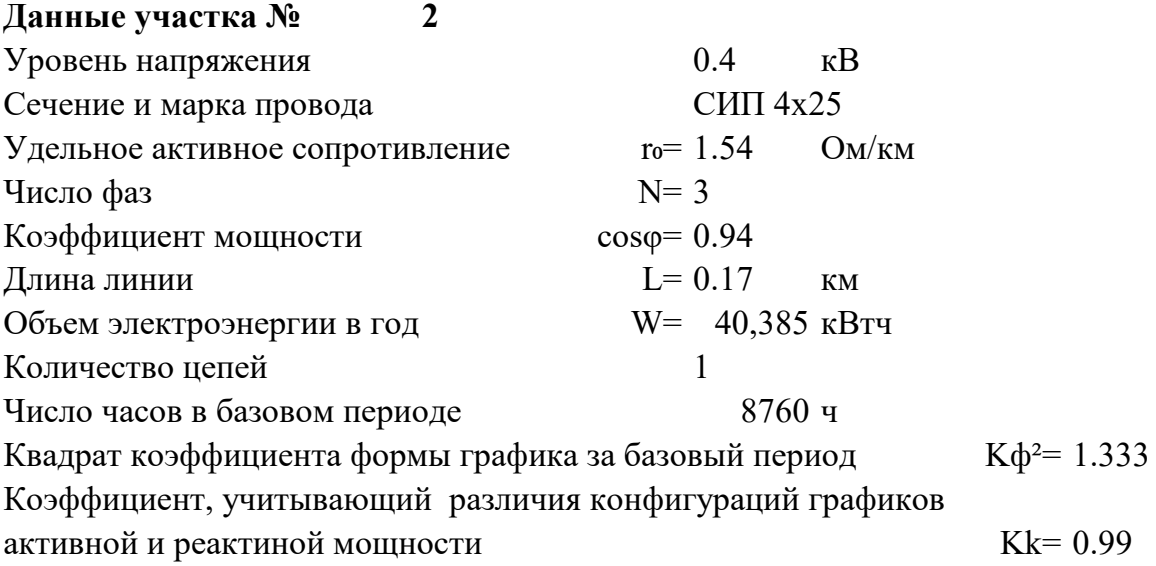

### **Расчет участка № 2**

Среднее значение токовой нагрузки участка линии Icp = W/( $\sqrt{N}$ ∙Ucp∙T⋅cos $\phi$ ) = 7.079 A Активное сопротивление линии  $R = r_0$ ⋅L = 0.262 OM Нагрузочные потери мощности при средних за период нагрузках в линии  $\Delta$ Pcp = N ⋅ Icp<sup>2</sup> ⋅ R ⋅ 10<sup>-3</sup> = 0.0394 kBT Нагрузочные потери электроэнергии в линии ∆Wуч = Kk∙∆Pср∙Т∙Kф² = **455 кВтч**

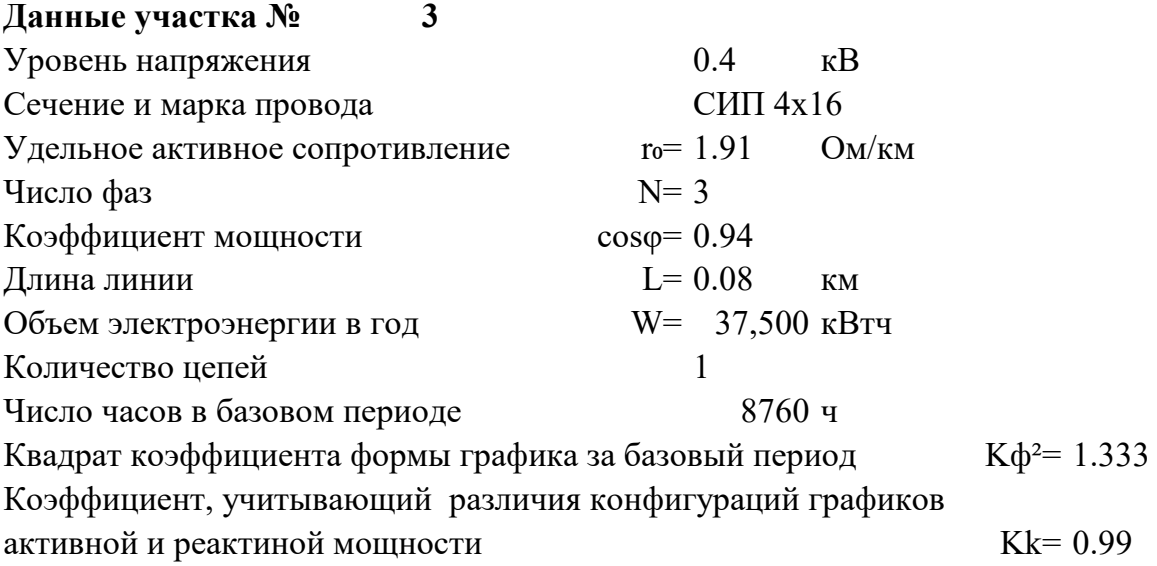

### **Расчет участка № 3**

Среднее значение токовой нагрузки участка линии Icp = W/( $\sqrt{N}$ ∙Ucp∙T⋅cos $\phi$ ) = 6.573 A Активное сопротивление линии  $R = r_0$ ∙L = 0.153 Ом Нагрузочные потери мощности при средних за период нагрузках в линии  $\Delta$ Pcp = N ⋅ Icp<sup>2</sup> ⋅ R ⋅ 10<sup>-3</sup> = 0.0198 kBT Нагрузочные потери электроэнергии в линии ∆Wуч = Kk∙∆Pср∙Т∙Kф² = **229 кВтч**

#### 7 РАСЧЕТ ПОТЕРЬ НА УЧАСТКЕ №  $\overline{\mathbf{4}}$

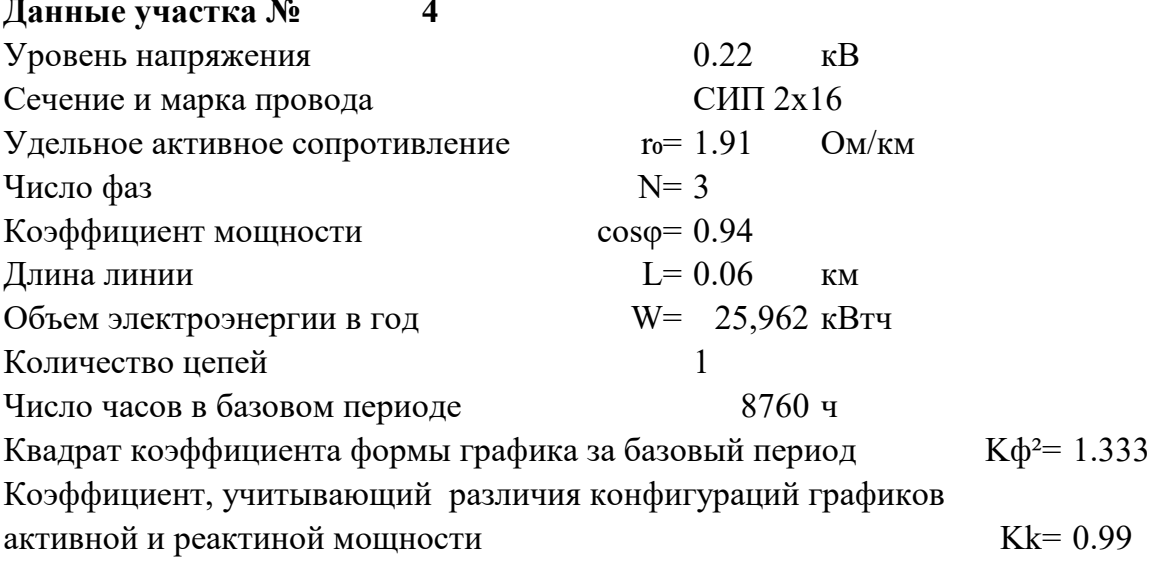

#### Расчет участка №  $\overline{\mathbf{4}}$

Среднее значение токовой нагрузки участка линии  $Icp = W/(\sqrt{N} \cdot Ucp \cdot T \cdot cos\phi) = 8.274$  $\mathbf{A}$ Активное сопротивление линии  $R = r_0 L = 0.115$  $O<sub>M</sub>$ Нагрузочные потери мощности при средних за период нагрузках в линии  $\Delta$ Pcp = N·Icp<sup>2</sup>·R·10<sup>-3</sup> =  $0.0235$  KBT Нагрузочные потери электроэнергии в линии  $\Delta W$ yy = Kk· $\Delta P$ cp·T·K $\phi$ <sup>2</sup> = 272 кВтч

#### 8 РАСЧЕТ ПОТЕРЬ НА УЧАСТКЕ №  $\overline{\mathbf{5}}$

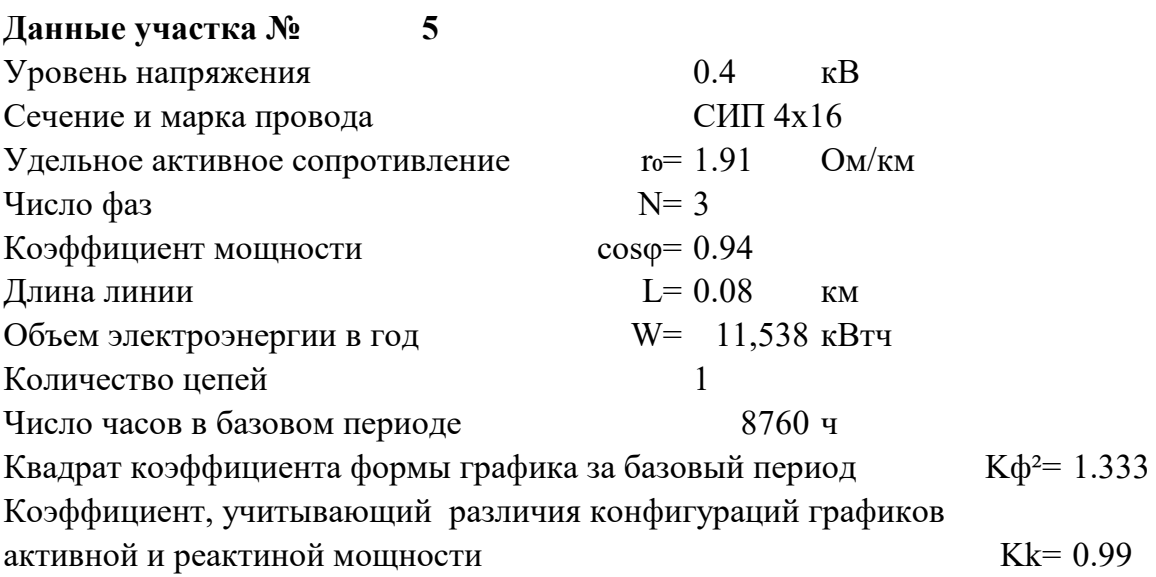

### Расчет участка №

Среднее значение токовой нагрузки участка линии  $Icp = W/(\sqrt{N} \cdot Ucp \cdot T \cdot cos\phi) = 2.023$  $\mathbf{A}$ Активное сопротивление линии  $R = r_0 L = 0.153$ Oм Нагрузочные потери мощности при средних за период нагрузках в линии  $\Delta \text{Pcp} = \text{N} \cdot \text{Icp}^2 \cdot \text{R} \cdot 10^{-3} =$  $0.0019$  KBT Нагрузочные потери электроэнергии в линии  $\Delta W$ yy = Kk· $\Delta P$ cp·T·K $\phi$ <sup>2</sup> = 22 кВтч

5

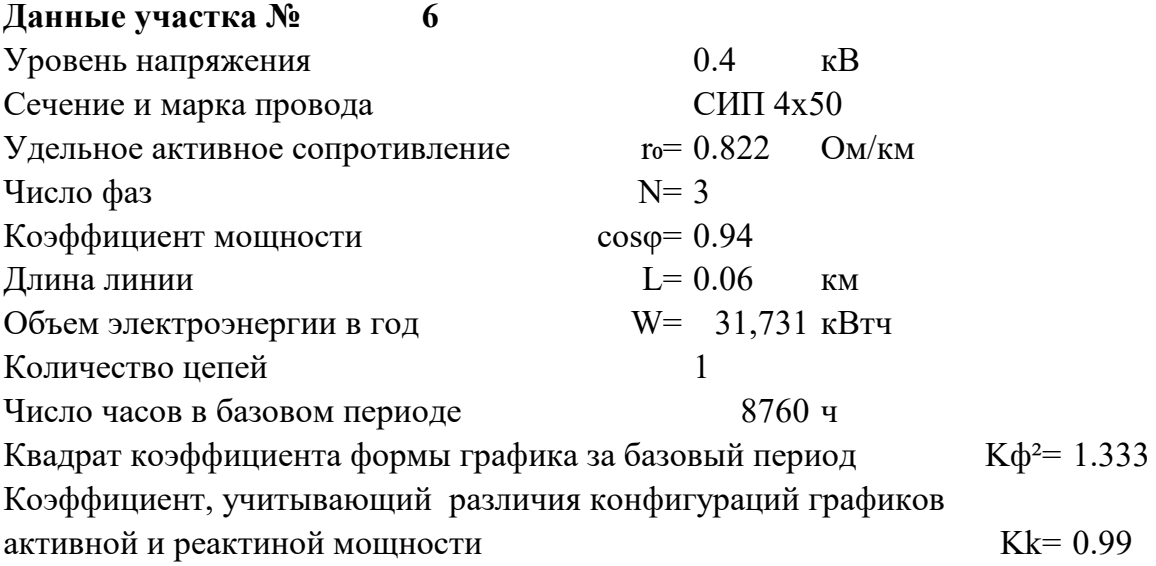

### **Расчет участка № 6**

Среднее значение токовой нагрузки участка линии Icp = W/( $\sqrt{N}$ ∙Ucp∙T⋅cos $\phi$ ) = 5.562 A Активное сопротивление линии  $R = r_0$ ∙L = 0.049 Om Нагрузочные потери мощности при средних за период нагрузках в линии  $\Delta$ Pcp = N ⋅ Icp<sup>2</sup> ⋅ R ⋅ 10<sup>-3</sup> = 0.0046 kBT Нагрузочные потери электроэнергии в линии ∆Wуч = Kk∙∆Pср∙Т∙Kф² = **53 кВтч**

#### 10 РАСЧЕТ ПОТЕРЬ НА УЧАСТКЕ №  $\overline{7}$

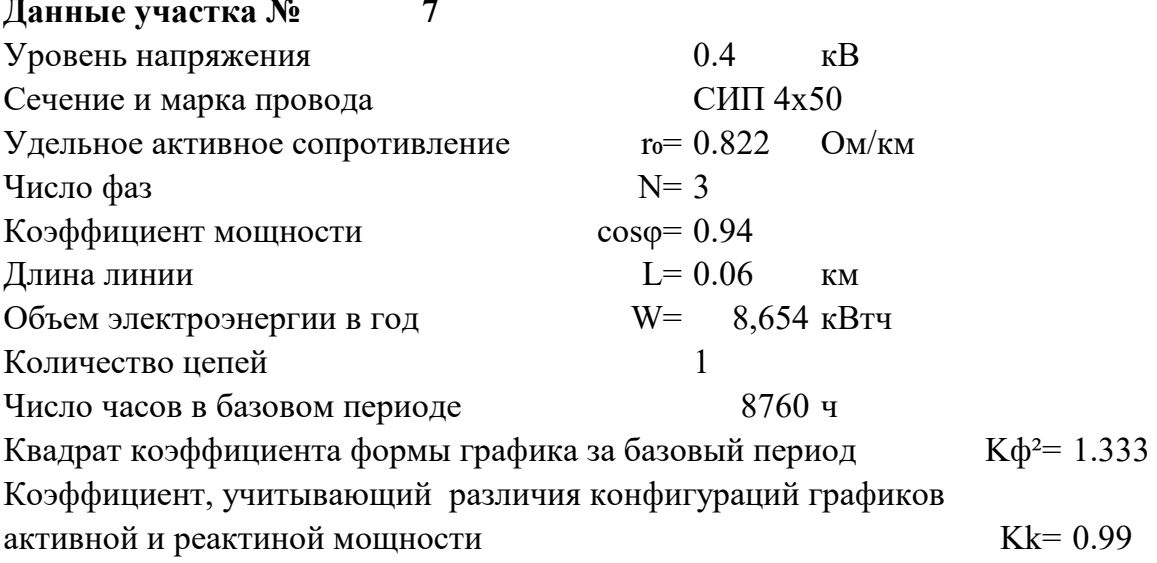

#### Расчет участка №  $\overline{7}$

Среднее значение токовой нагрузки участка линии  $Icp = W/(\sqrt{N} \cdot Ucp \cdot T \cdot cos\phi) = 1.517$  $\mathbf{A}$ Активное сопротивление линии  $R = r_0 L = 0.049$ Oм<sub>1</sub> Нагрузочные потери мощности при средних за период нагрузках в линии  $\Delta \text{Pcp} = N \cdot \text{Icp}^2 \cdot R \cdot 10^{-3} =$  $0.0003$  KBT Нагрузочные потери электроэнергии в линии  $\Delta W$ yy = Kk· $\Delta P$ cp·T·K $\phi$ <sup>2</sup> = 4 кВтч

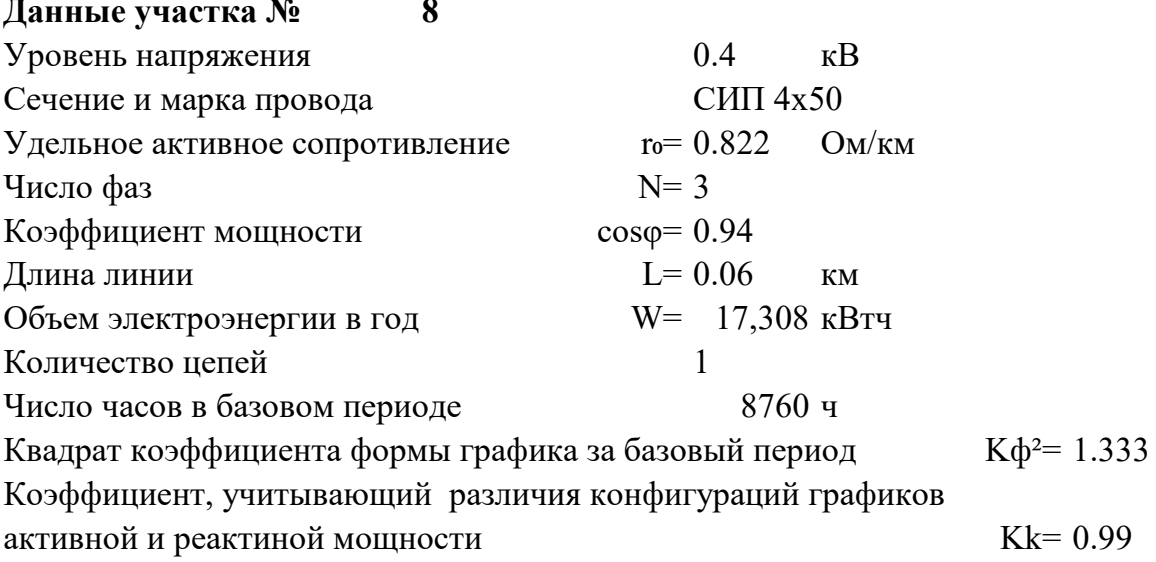

### Расчет участка №

Среднее значение токовой нагрузки участка линии  $Icp = W/(\sqrt{N} \cdot Ucp \cdot T \cdot cos\phi) = 3.034$  $\mathbf{A}$ Активное сопротивление линии  $R = r_0 L = 0.049$ Oм<sub>1</sub> Нагрузочные потери мощности при средних за период нагрузках в линии  $\Delta$ Pcp = N·Icp<sup>2</sup>·R·10<sup>-3</sup> =  $0.0014$  KBT Нагрузочные потери электроэнергии в линии  $\Delta W$ yy = Kk· $\Delta P$ cp·T·K $\phi$ <sup>2</sup> = 16 кВтч

8

#### $\overline{9}$ 12 РАСЧЕТ ПОТЕРЬ НА УЧАСТКЕ №

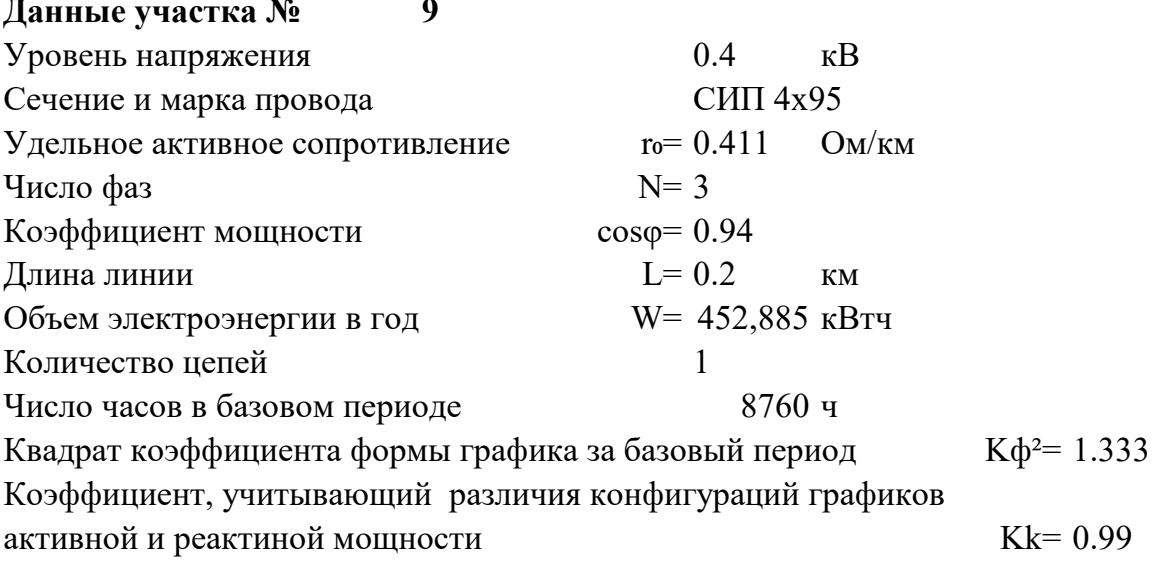

#### Расчет участка № 9

Среднее значение токовой нагрузки участка линии  $Icp = W/(\sqrt{N} \cdot Ucp \cdot T \cdot cos\phi) = 79.384$  $\mathbf{A}$ Активное сопротивление линии  $R = r_0 L = 0.082$ Oм Нагрузочные потери мощности при средних за период нагрузках в линии  $\Delta \text{Pcp} = \text{N} \cdot \text{Icp}^2 \cdot \text{R} \cdot 10^{-3} =$ 1.5540 кВт Нагрузочные потери электроэнергии в линии  $\Delta W$ yy = Kk· $\Delta P$ cp·T·K $\phi^2$  = 17965 кВтч

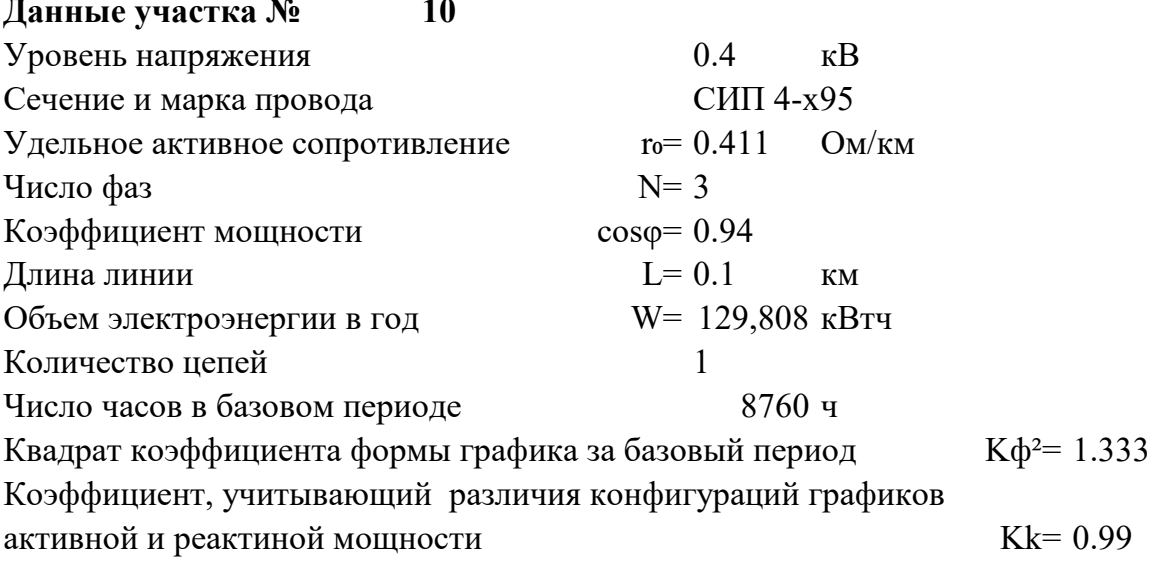

#### Расчет участка № 10

Среднее значение токовой нагрузки участка линии  $Icp = W/(\sqrt{N} \cdot Ucp \cdot T \cdot cos\phi) = 22.753$  $\mathbf{A}$ Активное сопротивление линии  $R = r_0 L = 0.041$ Oм<sub>1</sub> Нагрузочные потери мощности при средних за период нагрузках в линии  $\Delta$ Pcp = N·Icp<sup>2</sup>·R·10<sup>-3</sup> =  $0.0638$  KBT Нагрузочные потери электроэнергии в линии  $\Delta W$ yy = Kk· $\Delta P$ cp·T·K $\phi$ <sup>2</sup> = 738 кВтч

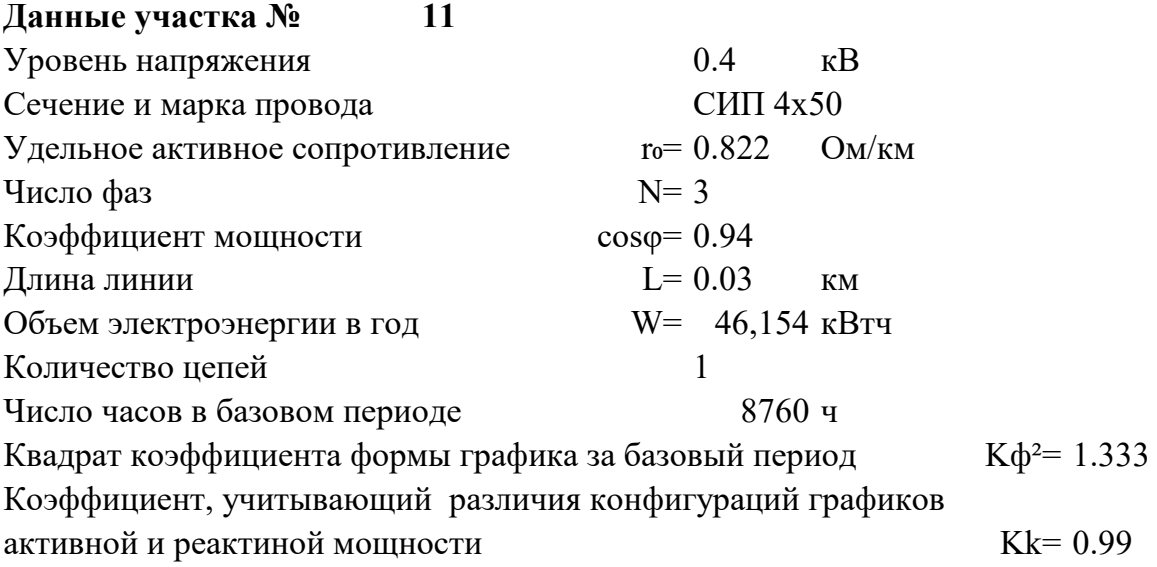

### **Расчет участка № 11**

Среднее значение токовой нагрузки участка линии Icp = W/( $\sqrt{N}$ ∙Ucp∙T⋅cos $\phi$ ) = 8.090 A Активное сопротивление линии  $R = r_0$ ∙L = 0.025 Om Нагрузочные потери мощности при средних за период нагрузках в линии  $\Delta$ Pcp = N ⋅ Icp<sup>2</sup> ⋅ R ⋅ 10<sup>-3</sup> = 0.0048 kBT Нагрузочные потери электроэнергии в линии ∆Wуч = Kk∙∆Pср∙Т∙Kф² = **56 кВтч**

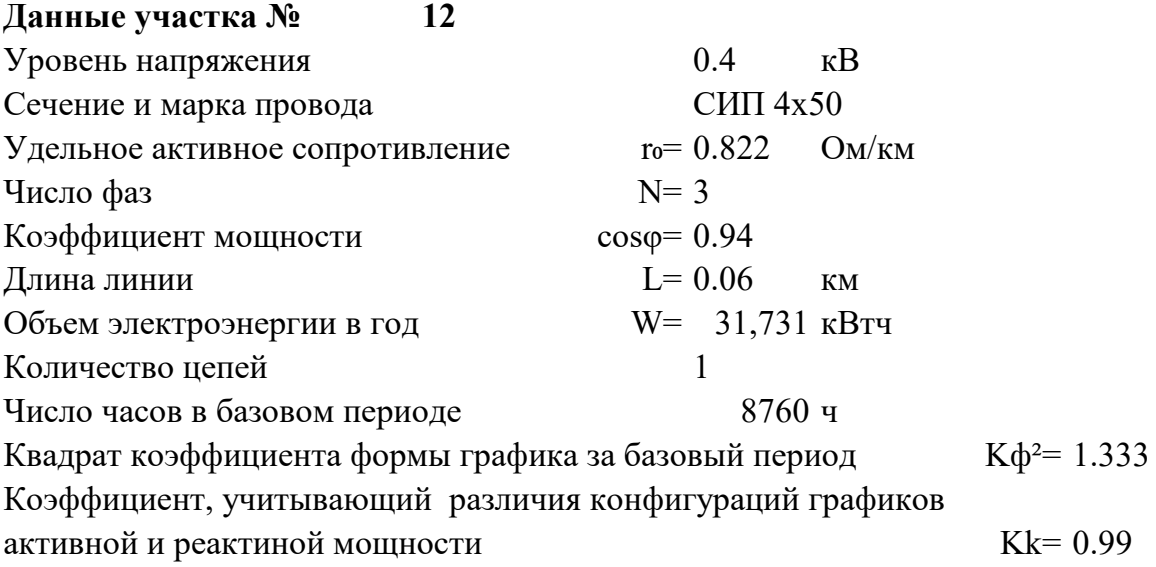

### **Расчет участка № 12**

Среднее значение токовой нагрузки участка линии Icp = W/( $\sqrt{N}$ ∙Ucp∙T⋅cos $\phi$ ) = 5.562 A Активное сопротивление линии  $R = r_0$ ∙L = 0.049 Om Нагрузочные потери мощности при средних за период нагрузках в линии  $\Delta$ Pcp = N ⋅ Icp<sup>2</sup> ⋅ R ⋅ 10<sup>-3</sup> = 0.0046 kBT Нагрузочные потери электроэнергии в линии ∆Wуч = Kk∙∆Pср∙Т∙Kф² = **53 кВтч**

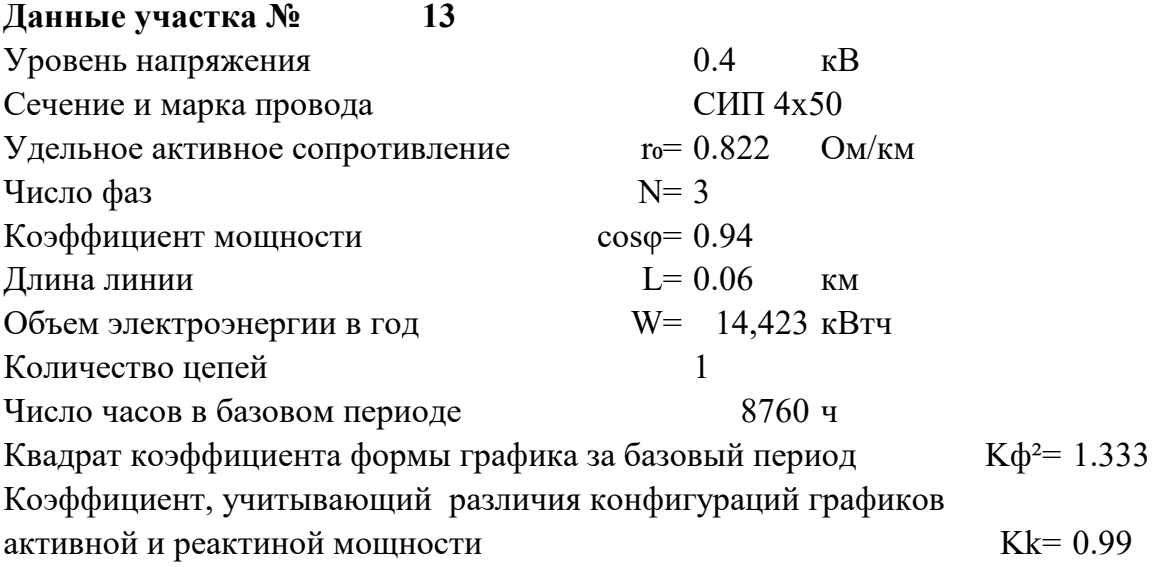

### **Расчет участка № 13**

Среднее значение токовой нагрузки участка линии Icp = W/( $\sqrt{N}$ ∙Ucp∙T∙cos $\phi$ ) = 2.528 A Активное сопротивление линии  $R = r_0$ ∙L = 0.049 Om Нагрузочные потери мощности при средних за период нагрузках в линии  $\Delta$ Pcp = N ⋅ Icp<sup>2</sup> ⋅ R ⋅ 10<sup>-3</sup> = 0.0009 kBT Нагрузочные потери электроэнергии в линии ∆Wуч = Kk∙∆Pср∙Т∙Kф² = **11 кВтч**

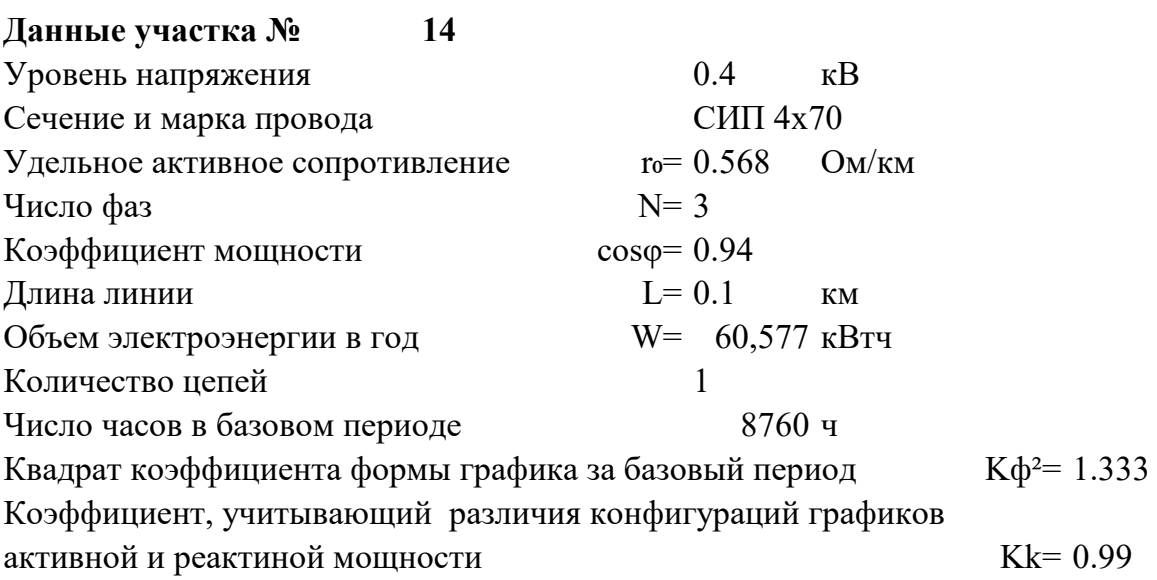

### **Расчет участка № 14**

Среднее значение токовой нагрузки участка линии Icp = W/( $\sqrt{N}$ ∙Ucp∙T∙cos $\phi$ ) = 10.618 A Активное сопротивление линии  $R = r_0$ ∙L = 0.057 — Ом Нагрузочные потери мощности при средних за период нагрузках в линии  $\Delta \text{Pcp} = \text{N} \cdot \text{Icp}^2 \cdot \text{R} \cdot 10^{-3} = 0.0192 \text{ kBr}$ Нагрузочные потери электроэнергии в линии ∆Wуч = Kk∙∆Pср∙Т∙Kф² = **222 кВтч**

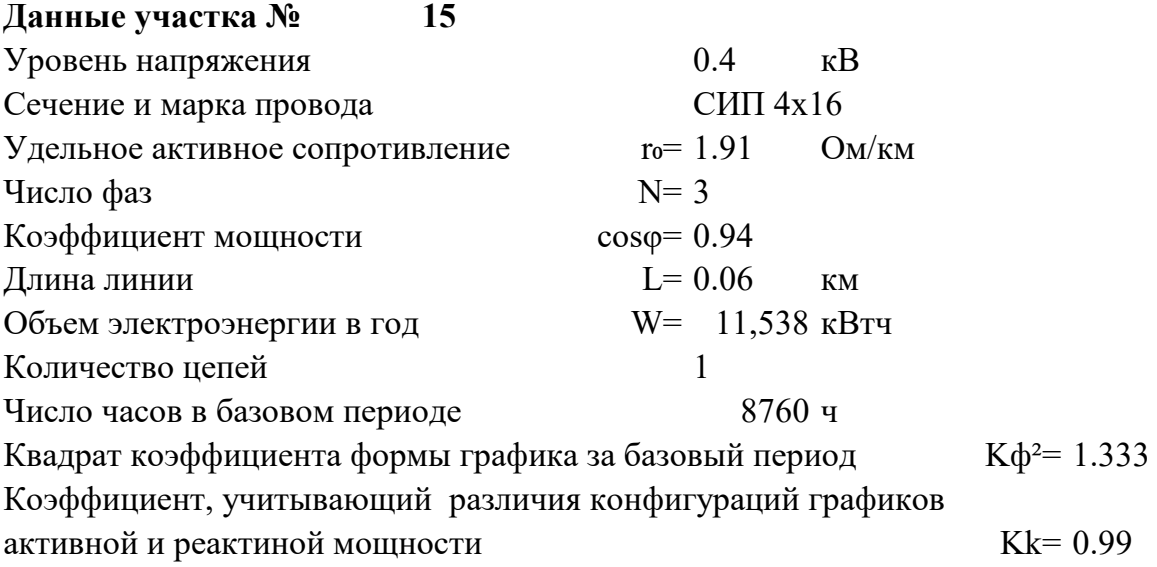

### **Расчет участка № 15**

Среднее значение токовой нагрузки участка линии Icp = W/( $\sqrt{N}$ ∙Ucp∙T⋅cos $\phi$ ) = 2.023 A Активное сопротивление линии  $R = r_0$ ∙L = 0.115 Om Нагрузочные потери мощности при средних за период нагрузках в линии  $\Delta$ Pcp = N ⋅ Icp<sup>2</sup> ⋅ R ⋅ 10<sup>-3</sup> = 0.0014 kBT Нагрузочные потери электроэнергии в линии ∆Wуч = Kk∙∆Pср∙Т∙Kф² = **16 кВтч**

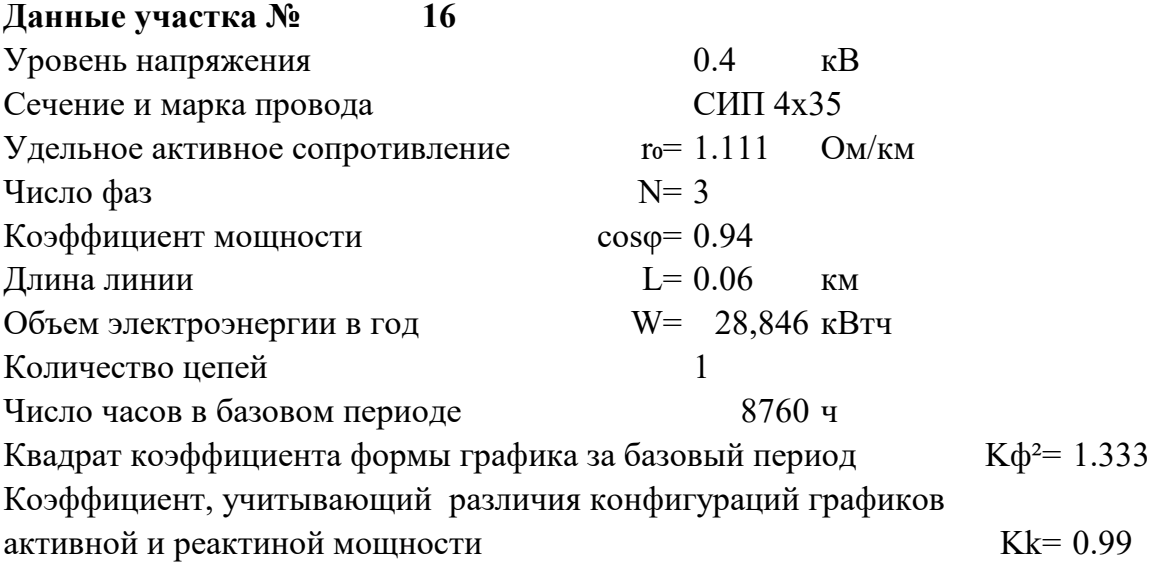

### **Расчет участка № 16**

Среднее значение токовой нагрузки участка линии Icp = W/( $\sqrt{N}$ ∙Ucp∙T⋅cos $\phi$ ) = 5.056 A Активное сопротивление линии  $R = r_0$ ∙L = 0.067 Ом Нагрузочные потери мощности при средних за период нагрузках в линии  $\Delta$ Pcp = N ⋅ Icp<sup>2</sup> ⋅ R ⋅ 10<sup>-3</sup> = 0.0051 kBT Нагрузочные потери электроэнергии в линии ∆Wуч = Kk∙∆Pср∙Т∙Kф² = **59 кВтч**

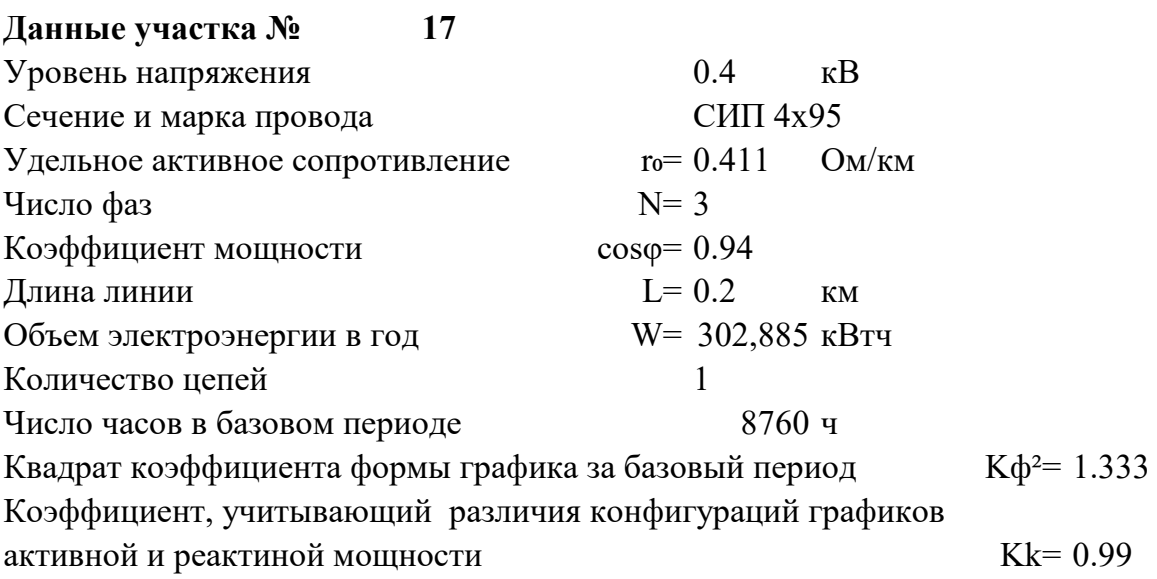

#### Расчет участка № 17

Среднее значение токовой нагрузки участка линии  $Icp = W/(\sqrt{N \cdot Ucp \cdot T \cdot cos\phi}) = 53.091$  $\mathbf{A}$ Активное сопротивление линии  $R = r_0 L = 0.082$ Oм<sub>1</sub> Нагрузочные потери мощности при средних за период нагрузках в линии  $\Delta \text{Pcp} = \text{N} \cdot \text{Icp}^2 \cdot \text{R} \cdot 10^{-3} =$  $0.6951$  KBT Нагрузочные потери электроэнергии в линии  $\Delta W$ yy = Kk· $\Delta P$ cp·T·K $\phi^2$  = 8035 кВтч

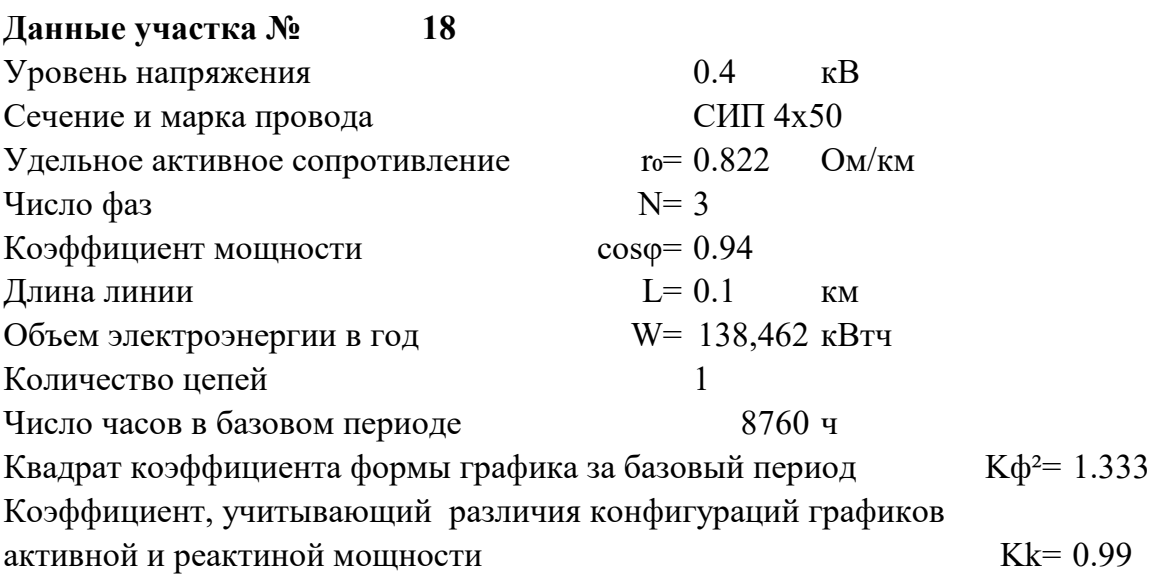

#### Расчет участка № 18

Среднее значение токовой нагрузки участка линии  $Icp = W/(\sqrt{N \cdot Ucp \cdot T \cdot cos\phi}) = 24.270$  $\mathbf{A}$ Активное сопротивление линии  $R = r_0 L = 0.082$ Oм<sub>1</sub> Нагрузочные потери мощности при средних за период нагрузках в линии  $\Delta \text{Pcp} = \text{N} \cdot \text{Icp}^2 \cdot \text{R} \cdot 10^{-3} =$  $0.1453$  KBT Нагрузочные потери электроэнергии в линии  $\Delta W$ yy = Kk· $\Delta P$ cp·T·K $\phi^2$  = 1679 кВтч

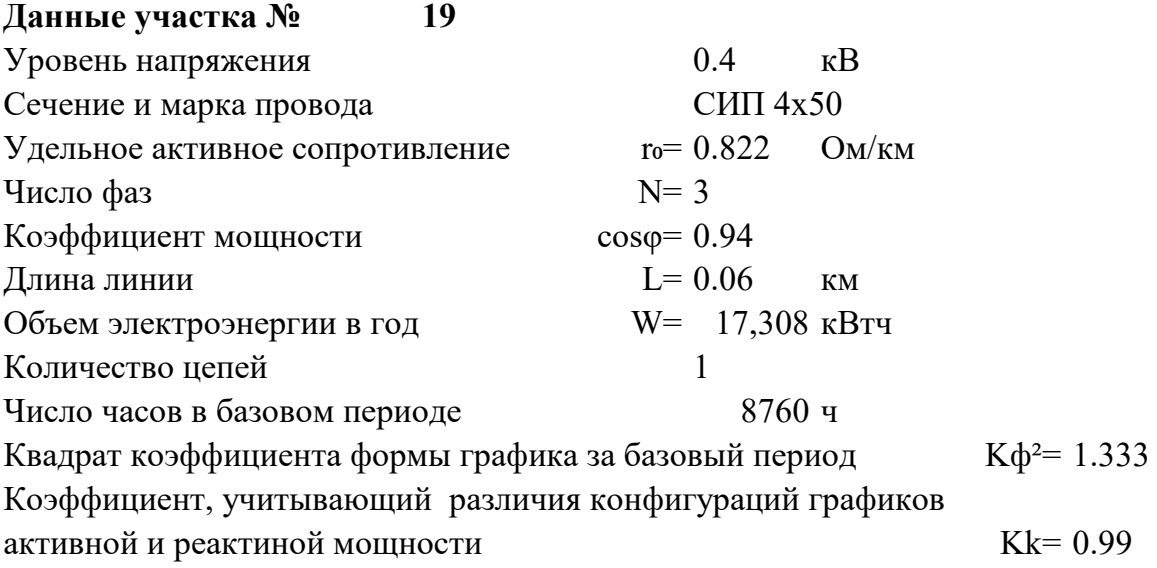

### **Расчет участка № 19**

Среднее значение токовой нагрузки участка линии Icp = W/( $\sqrt{N}$ ∙Ucp∙T⋅cos $\phi$ ) = 3.034 A Активное сопротивление линии  $R = r_0$ ∙L = 0.049 Om Нагрузочные потери мощности при средних за период нагрузках в линии  $\Delta$ Pcp = N ⋅ Icp<sup>2</sup> ⋅ R ⋅ 10<sup>-3</sup> = 0.0014 kBT Нагрузочные потери электроэнергии в линии ∆Wуч = Kk∙∆Pср∙Т∙Kф² = **16 кВтч**

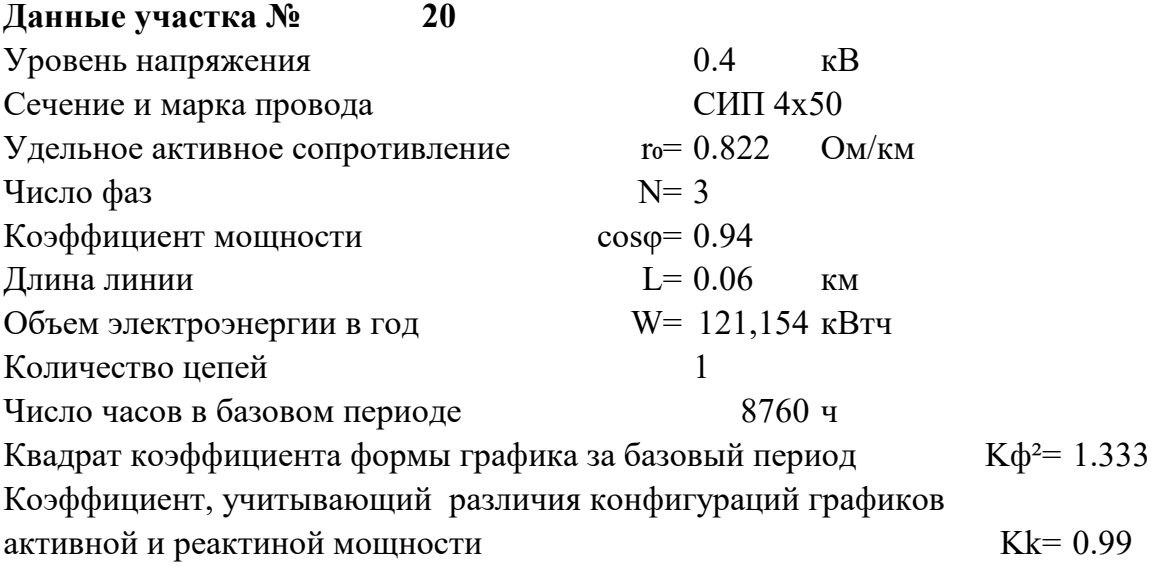

### **Расчет участка № 20**

Среднее значение токовой нагрузки участка линии Icp = W/( $\sqrt{N}$ ∙Ucp∙T⋅cos $\phi$ ) = 21.237 A Активное сопротивление линии  $R = r_0$ ∙L = 0.049 Om Нагрузочные потери мощности при средних за период нагрузках в линии  $\Delta$ Pcp = N ⋅ Icp<sup>2</sup> ⋅ R ⋅ 10<sup>-3</sup> = 0.0667 kBT Нагрузочные потери электроэнергии в линии ∆Wуч = Kk∙∆Pср∙Т∙Kф² = **771 кВтч**

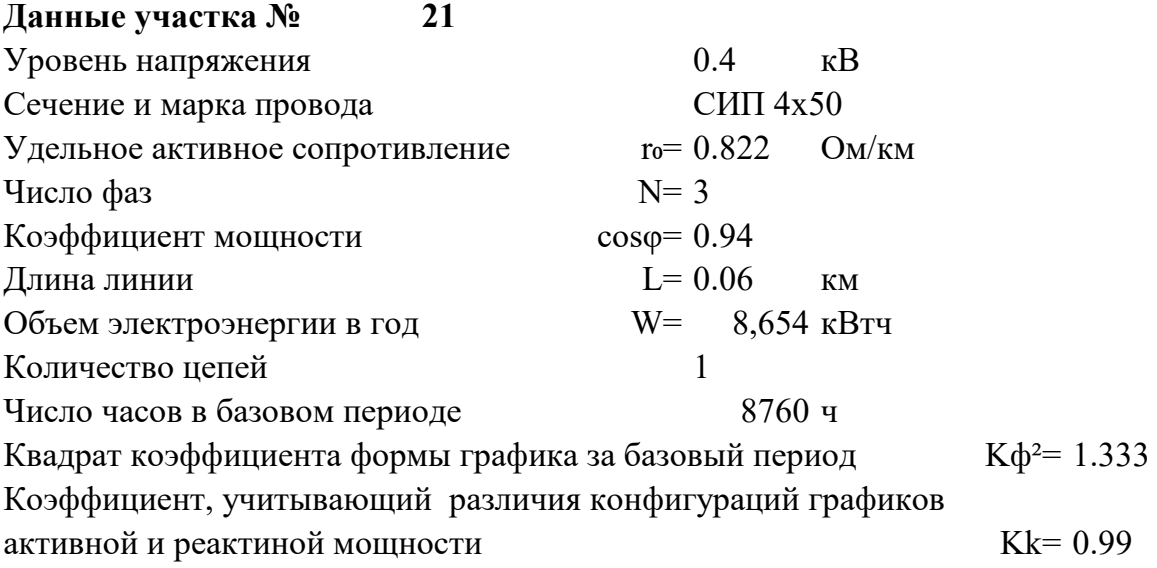

### **Расчет участка № 21**

Среднее значение токовой нагрузки участка линии Icp = W/( $\sqrt{N}$ ∙Ucp∙T⋅cos $\phi$ ) = 1.517 A Активное сопротивление линии  $R = r_0$ ∙L = 0.049 Om Нагрузочные потери мощности при средних за период нагрузках в линии  $\Delta$ Pcp = N ⋅ Icp<sup>2</sup> ⋅ R ⋅ 10<sup>-3</sup> = 0.0003 kBT Нагрузочные потери электроэнергии в линии ∆Wуч = Kk∙∆Pср∙Т∙Kф² = **4 кВтч**

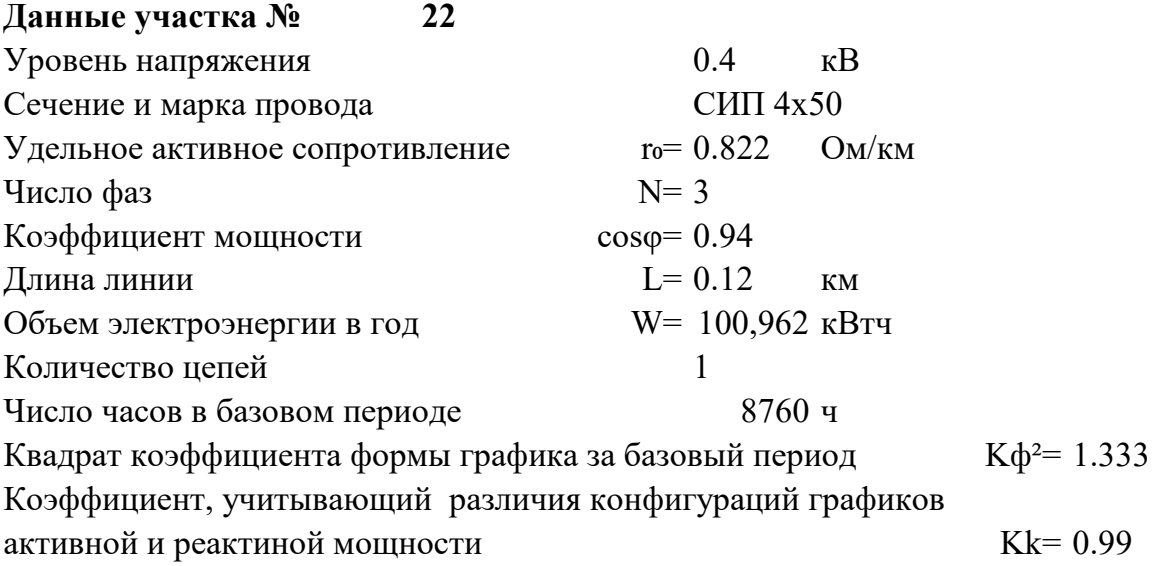

#### **Расчет участка № 22**

Среднее значение токовой нагрузки участка линии Icp = W/( $\sqrt{N}$ ∙Ucp⋅T⋅cos $\phi$ ) = 17.697 A Активное сопротивление линии  $R = r_0$ ⋅L = 0.099 OM Нагрузочные потери мощности при средних за период нагрузках в линии  $\Delta$ Pcp = N ⋅ Icp<sup>2</sup> ⋅ R ⋅ 10<sup>-3</sup> = 0.0927 kBT Нагрузочные потери электроэнергии в линии ∆Wуч = Kk∙∆Pср∙Т∙Kф² = **1071 кВтч**

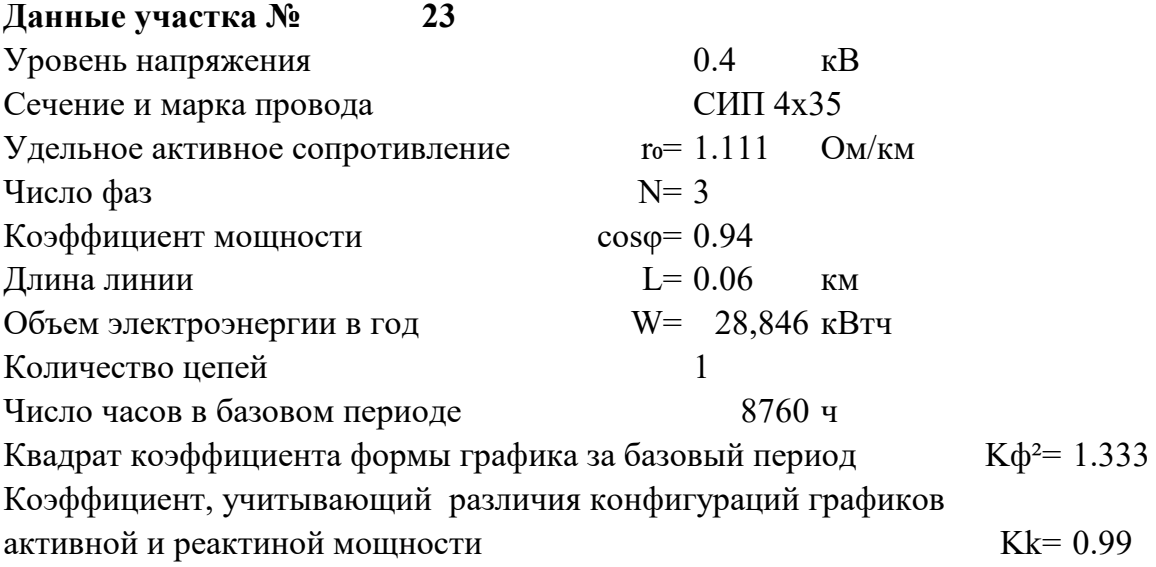

### **Расчет участка № 23**

Среднее значение токовой нагрузки участка линии Icp = W/( $\sqrt{N}$ ∙Ucp∙T⋅cos $\phi$ ) = 5.056 A Активное сопротивление линии  $R = r_0$ ∙L = 0.067 Ом Нагрузочные потери мощности при средних за период нагрузках в линии  $\Delta$ Pcp = N ⋅ Icp<sup>2</sup> ⋅ R ⋅ 10<sup>-3</sup> = 0.0051 kBT Нагрузочные потери электроэнергии в линии ∆Wуч = Kk∙∆Pср∙Т∙Kф² = **59 кВтч**

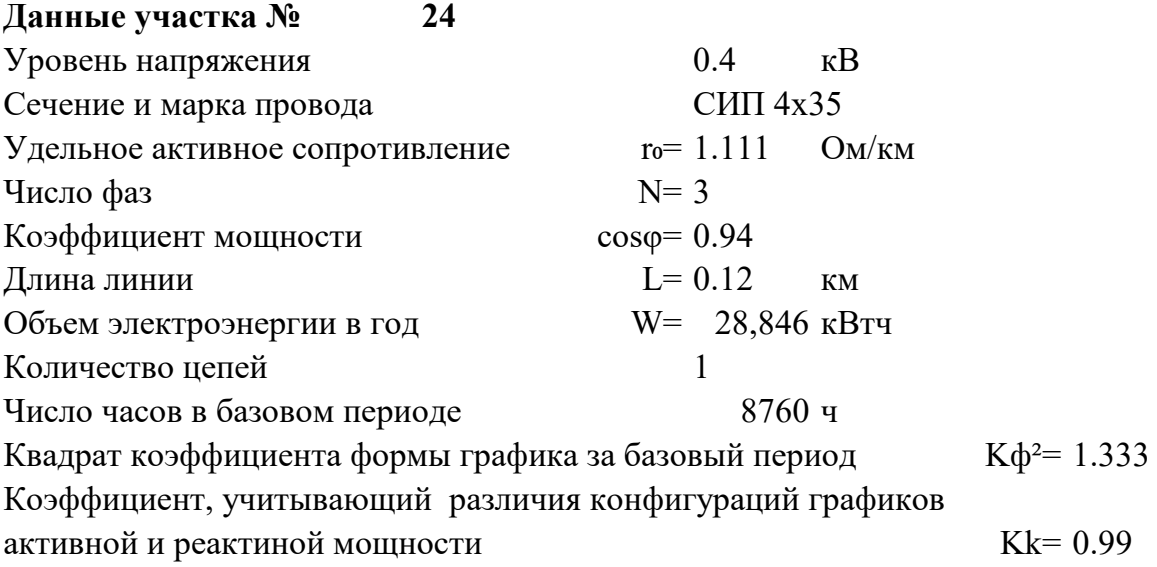

### **Расчет участка № 24**

Среднее значение токовой нагрузки участка линии Icp = W/( $\sqrt{N}$ ∙Ucp∙T⋅cos $\phi$ ) = 5.056 A Активное сопротивление линии  $R = r_0$ ∙L = 0.133 Ом Нагрузочные потери мощности при средних за период нагрузках в линии  $\Delta$ Pcp = N ⋅ Icp<sup>2</sup> ⋅ R ⋅ 10<sup>-3</sup> = 0.0102 kBT Нагрузочные потери электроэнергии в линии ∆Wуч = Kk∙∆Pср∙Т∙Kф² = **118 кВтч**

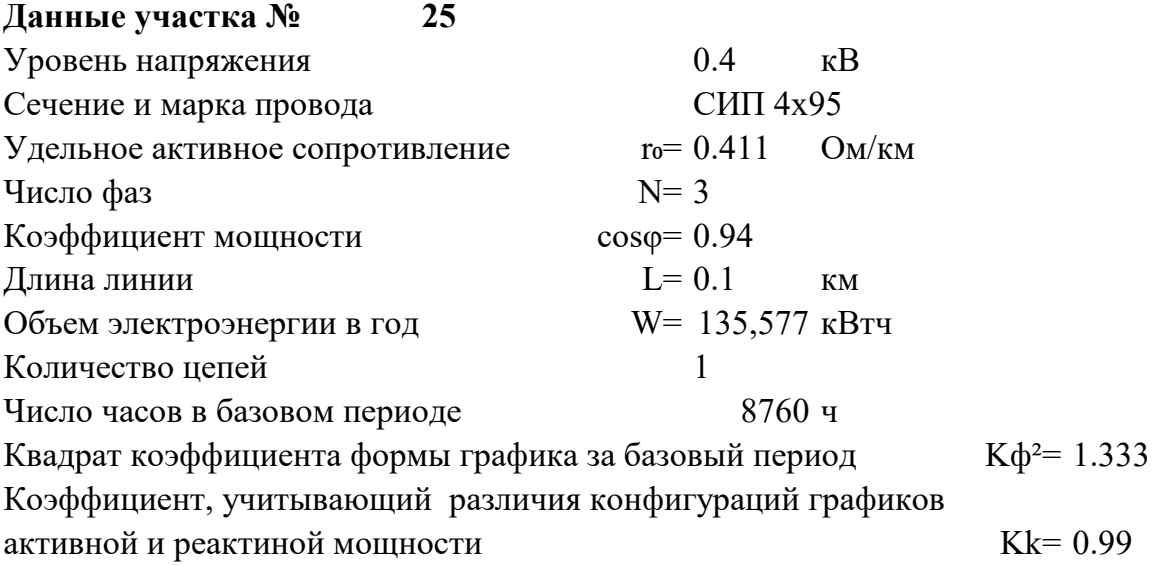

### **Расчет участка № 25**

Среднее значение токовой нагрузки участка линии Icp = W/( $\sqrt{N}$ ∙Ucp∙T⋅cos $\phi$ ) = 23.765 A Активное сопротивление линии  $R = r_0$ ∙L = 0.041 Ом Нагрузочные потери мощности при средних за период нагрузках в линии  $\Delta$ Pcp = N ⋅ Icp<sup>2</sup> ⋅ R ⋅ 10<sup>-3</sup> = 0.0696 κBT Нагрузочные потери электроэнергии в линии ∆Wуч = Kk∙∆Pср∙Т∙Kф² = **805 кВтч**

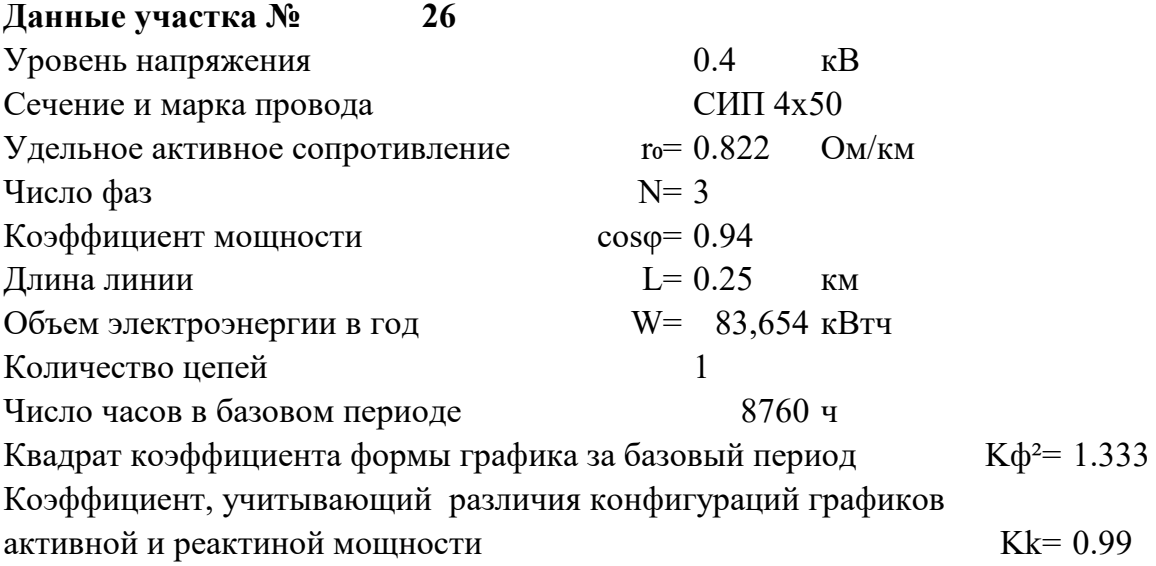

### **Расчет участка № 26**

Среднее значение токовой нагрузки участка линии Icp = W/( $\sqrt{N}$ ∙Ucp∙T⋅cos $\phi$ ) = 14.663 A Активное сопротивление линии  $R = r_0$ ∙L = 0.206 Om Нагрузочные потери мощности при средних за период нагрузках в линии  $\Delta$ Pcp = N ⋅ Icp<sup>2</sup> ⋅ R ⋅ 10<sup>-3</sup> = 0.1326 kBT Нагрузочные потери электроэнергии в линии ∆Wуч = Kk∙∆Pср∙Т∙Kф² = **1532 кВтч**

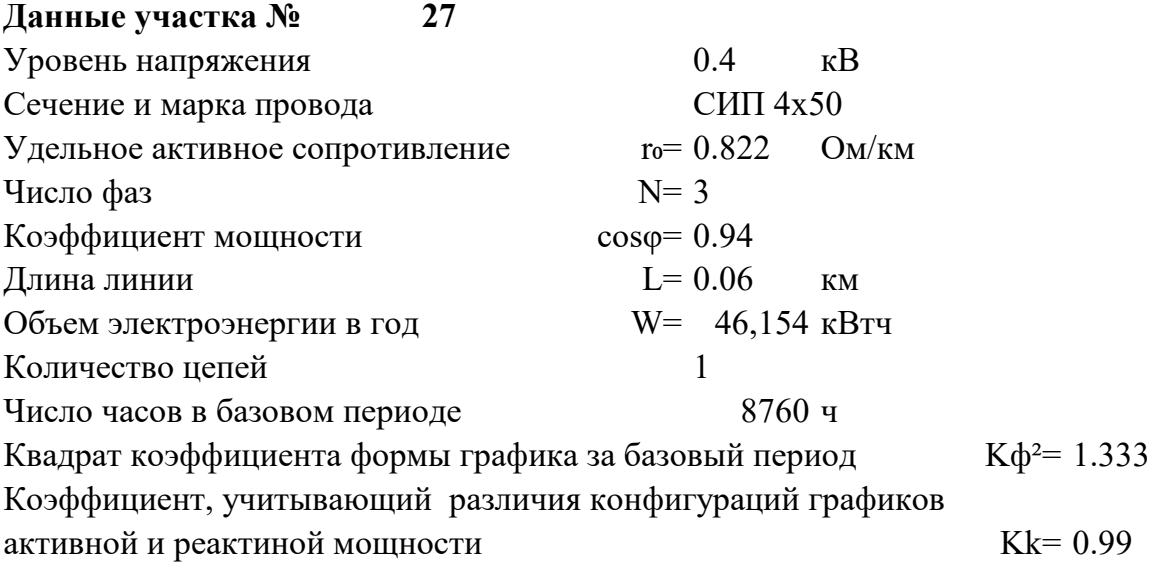

### **Расчет участка № 27**

Среднее значение токовой нагрузки участка линии Icp = W/( $\sqrt{N}$ ∙Ucp∙T⋅cos $\phi$ ) = 8.090 A Активное сопротивление линии  $R = r_0$ ∙L = 0.049 Om Нагрузочные потери мощности при средних за период нагрузках в линии  $\Delta$ Pcp = N ⋅ Icp<sup>2</sup> ⋅ R ⋅ 10<sup>-3</sup> = 0.0097 kBT Нагрузочные потери электроэнергии в линии ∆Wуч = Kk∙∆Pср∙Т∙Kф² = **112 кВтч**

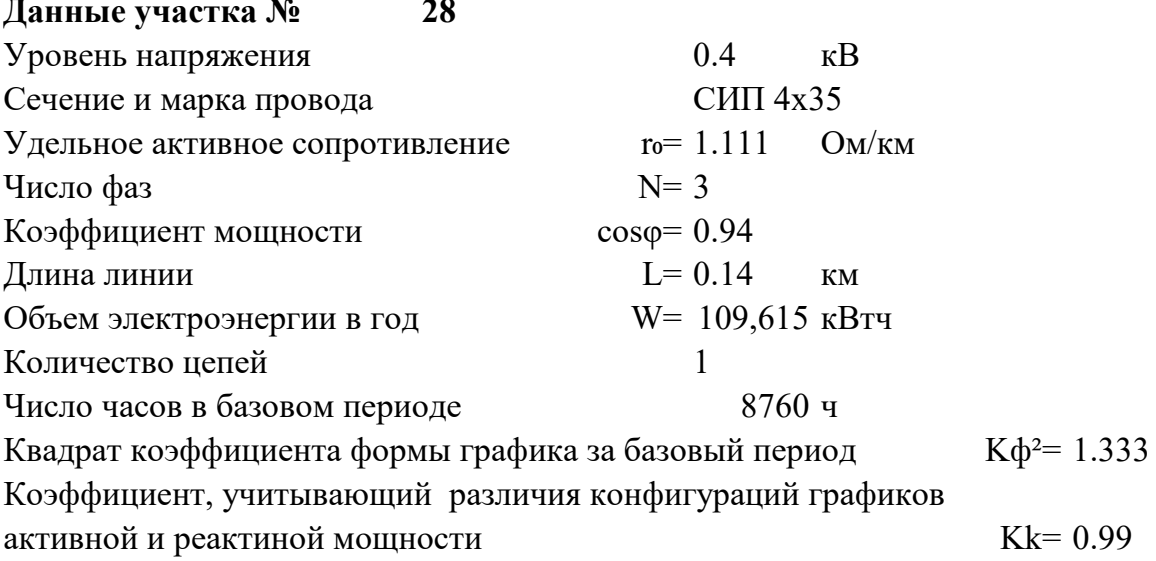

#### Расчет участка № 28

Среднее значение токовой нагрузки участка линии  $Icp = W/(\sqrt{N \cdot Ucp \cdot T \cdot cos\phi}) = 19.214$  $\mathbf{A}$ Активное сопротивление линии  $R = r_0 L = 0.156$ Oм<sub>1</sub> Нагрузочные потери мощности при средних за период нагрузках в линии  $\Delta \text{Pcp} = \text{N} \cdot \text{Icp}^2 \cdot \text{R} \cdot 10^{-3} =$  $0.1723$  кВт Нагрузочные потери электроэнергии в линии  $\Delta W$ yy = Kk· $\Delta P$ cp·T·K $\phi$ <sup>2</sup> = 1991 кВтч

## **32. РАСЧЕТ ОБЪЕМА ПОТЕРЬ ЭЛЕКТРОЭНЕРГИИ В ПРИБОРАХ УЧЕТА И ТРАНСФОРМАТОРАХ ТОКА**

### **Общее колличество приборов учета электроэнергии:**

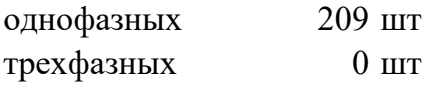

### **Объем потерь электроэнергии в одномв приборе учета в год:**

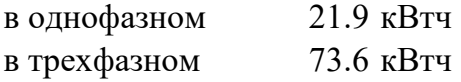

**Расчет объема потерь электроэнергии в приборах учета в год ∆Wсч=** 4577 кВтч

**Общее колличество трансформаторов тока** NTT= 3 шт

### **Расчет объема потерь электроэнергии в трансформаторах тока в год**

∆Wтт= 0,05\*1000\*Nтт= 150 кВтч

# 33. РАСЧЕТ ОБЩЕГО ОБЪЕМА ПОТЕРЬ В ЛИНИИ

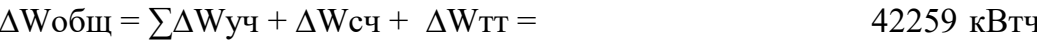

 $\Delta W$ общ (%) =  $\Delta W$ общ / (W<sub>0</sub>+ $\Delta W$ общ)\*100 = 6.58 %

## 34. ИТОГОВЫЙ РЕЗУЛЬТАТ.

Общий объем потерь электроэнергии в электрических сетях 0,4 кВ СНТ «ДЭПСС» (от КТП до индивидуальных приборов учета садоводческих участков) составляет 42 259 кВтч в год, что в относительных единицах составляет 6,58 %.

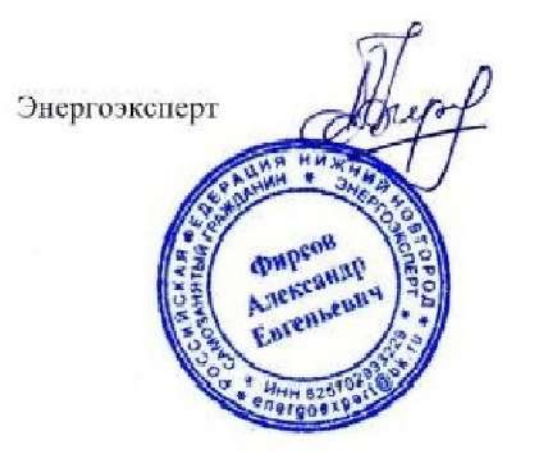

Фирсов Александр Евгеньевич

energoexpert@bk.ru Телефон 8-903-848-14-25 (ватсап, вайбер). Cкайл: ЭНЕРГОЭКСПЕРТ Ютуб канал: «Энергоэксперт» Страничка в контакте: vk.com/enexpert Свидетельство судебного эксперта НП «СОСЭ» № 946

Приложение к расчету потерь

# Структурная схема сетей 0,4 кВ СНТ «ДЭПСС»

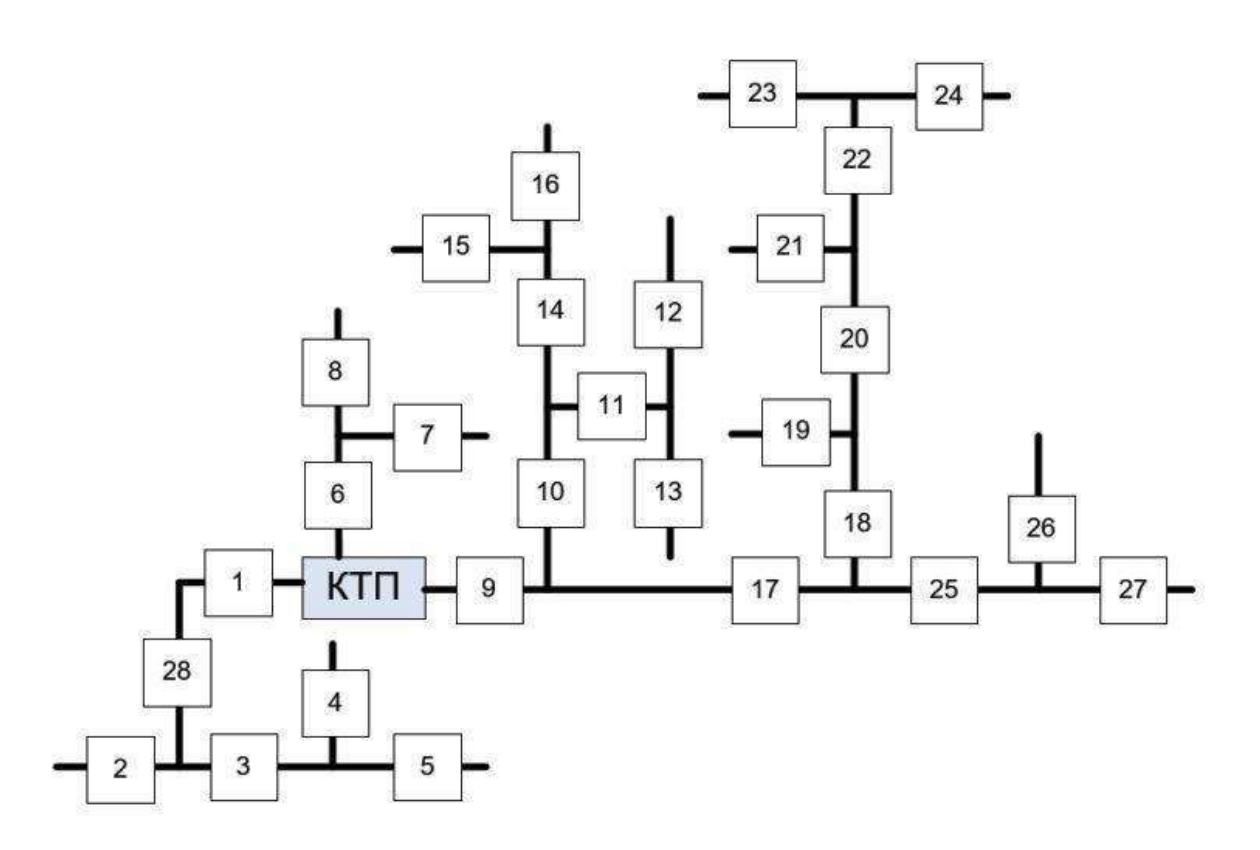